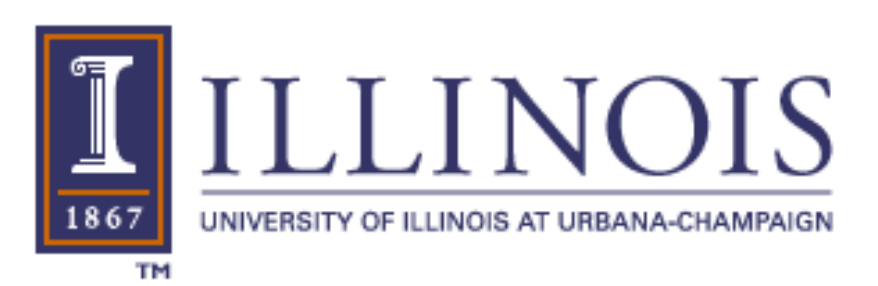

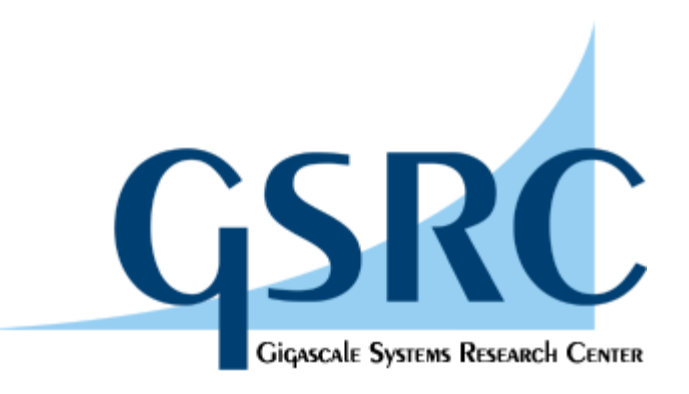

# **Many-core Computing Can compilers and tools do the heavy lifting?**

Wen-mei Hwu

FCRP GSRC, Illinois UPCRC, Illinois CUDA CoE, IACAT, IMPACT University of Illinois, Urbana-Champaign

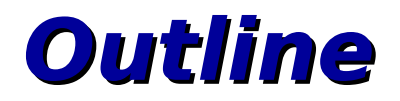

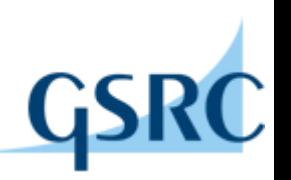

- Parallel application outlook
- Heavy lifting in "simple" parallel applications
- Promising tool strategies and early evidence
- Challenges and opportunities

SoC specific opportnities and challenges?

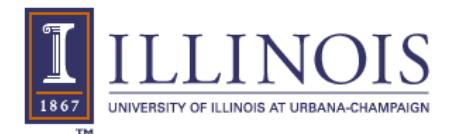

### **The Energy Behind Parallel Revolution**

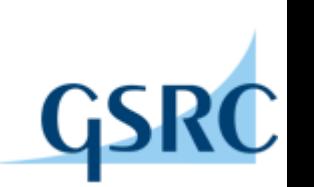

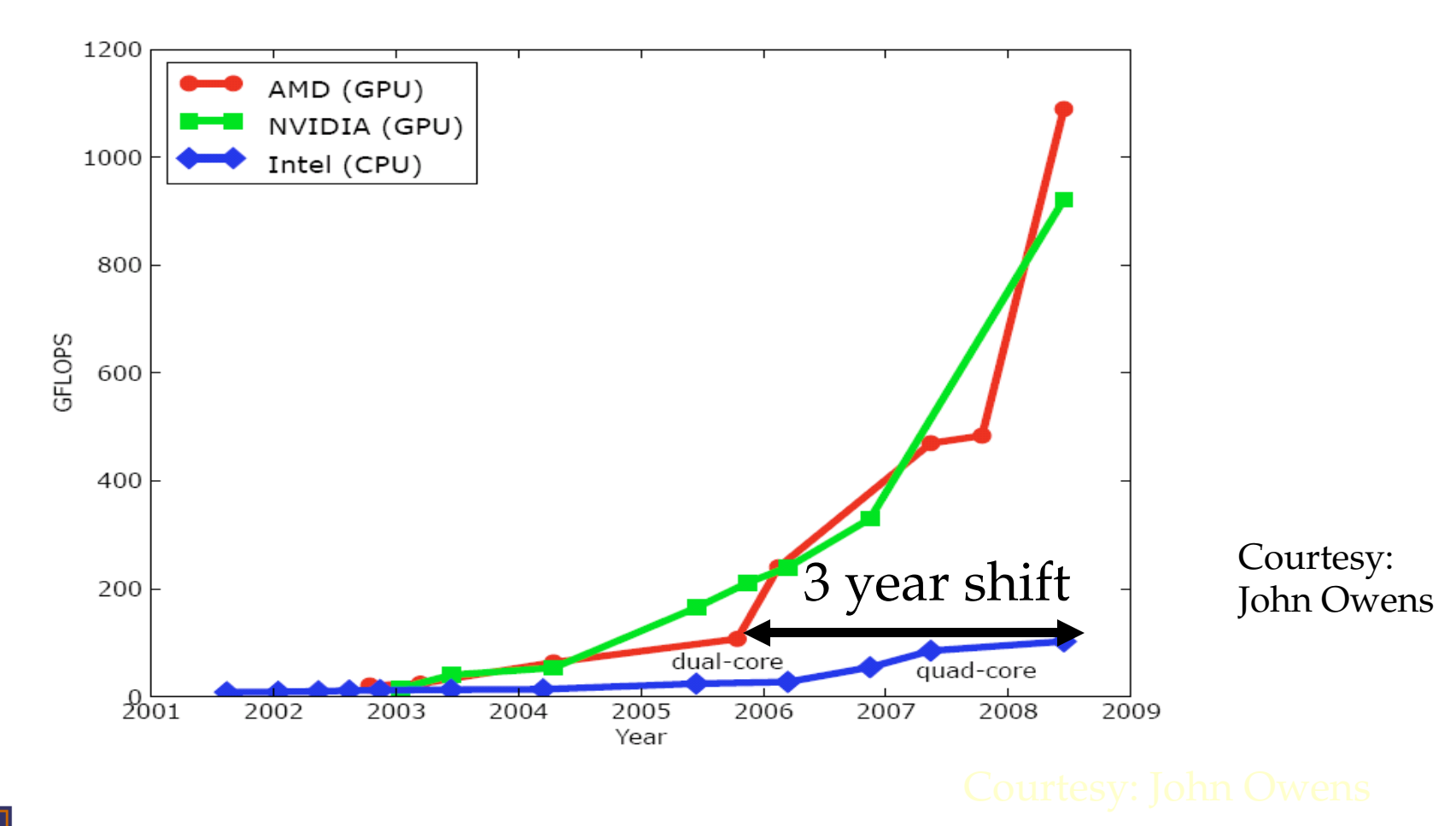

UNIVERSITY OF ILLINOIS AT URBANA-CHAMPAIGN

1867

**3 MPSoc, August 3, 2009**

### **My Predictions**

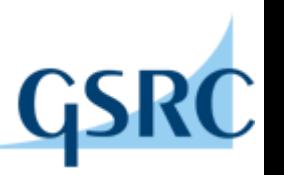

- Mass market parallel apps will focus on many-core GPUs in the next three to four years
	- NVIDIA GeForce, ATI Radon, Intel Larrabee
	- "Simple" (vector) parallelism
	- Dense matrix, single/multi-grids, stencils, etc.
- Even "simple" parallelism can be challenging
	- Memory bandwidth limitation
	- Portability and scalability
	- Heterogeneity and data affinity

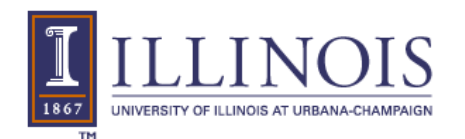

### **DRAM Bandwidth Trends**

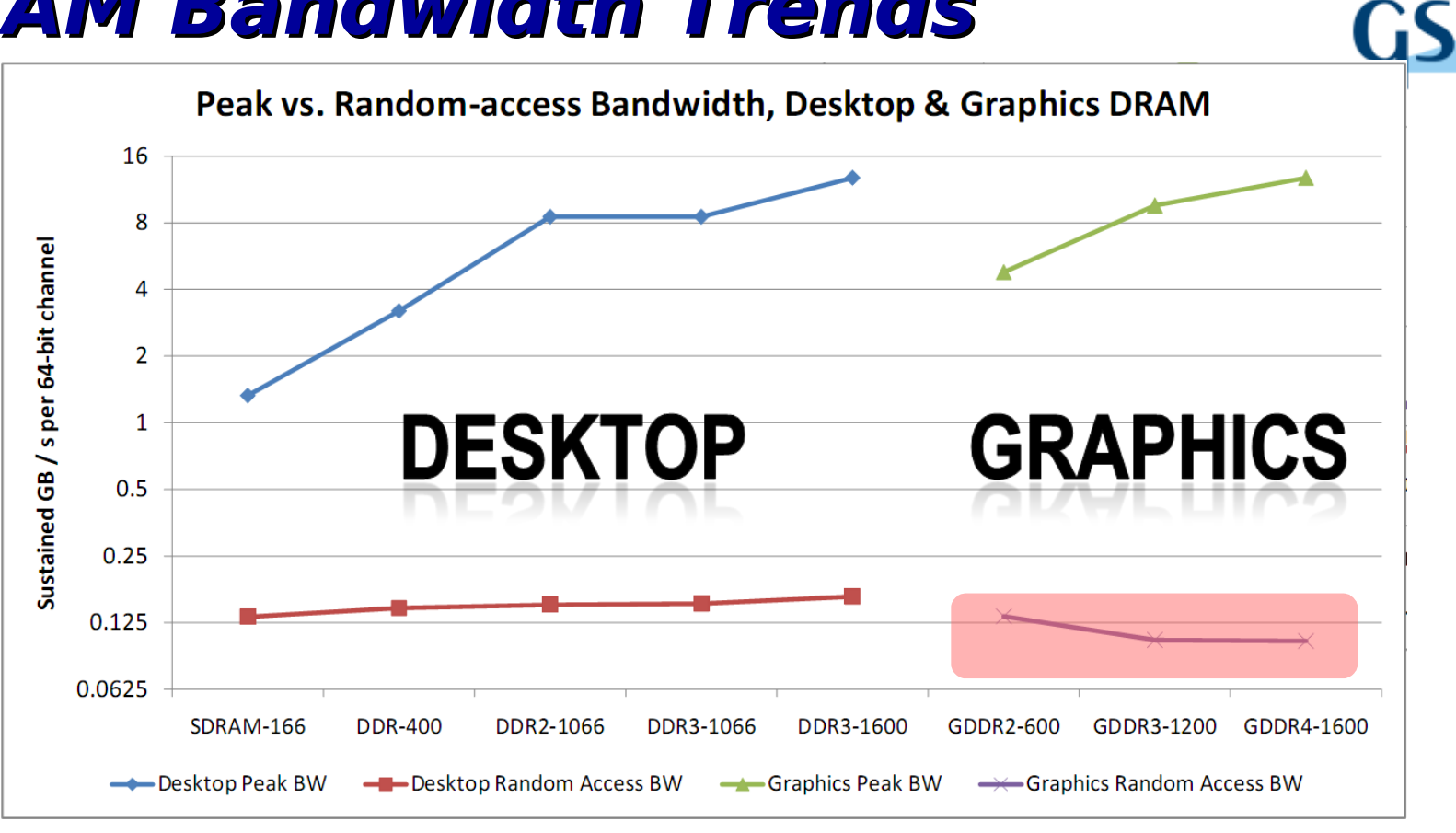

- **Random access BW** 1.2% **of peak for DDR3-1600,** 0.8% **for GDDR4-1600 (and falling)**
- **3D stacking and optical interconnects will unlikely help.5 MPSoc, August 3, 2009** ILLINOIS AT URBANA-CHAMPAIGI

#### **Dense Matrix Multiplication Example (G80)**

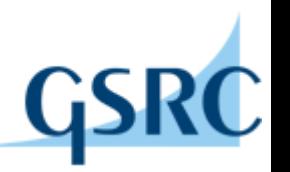

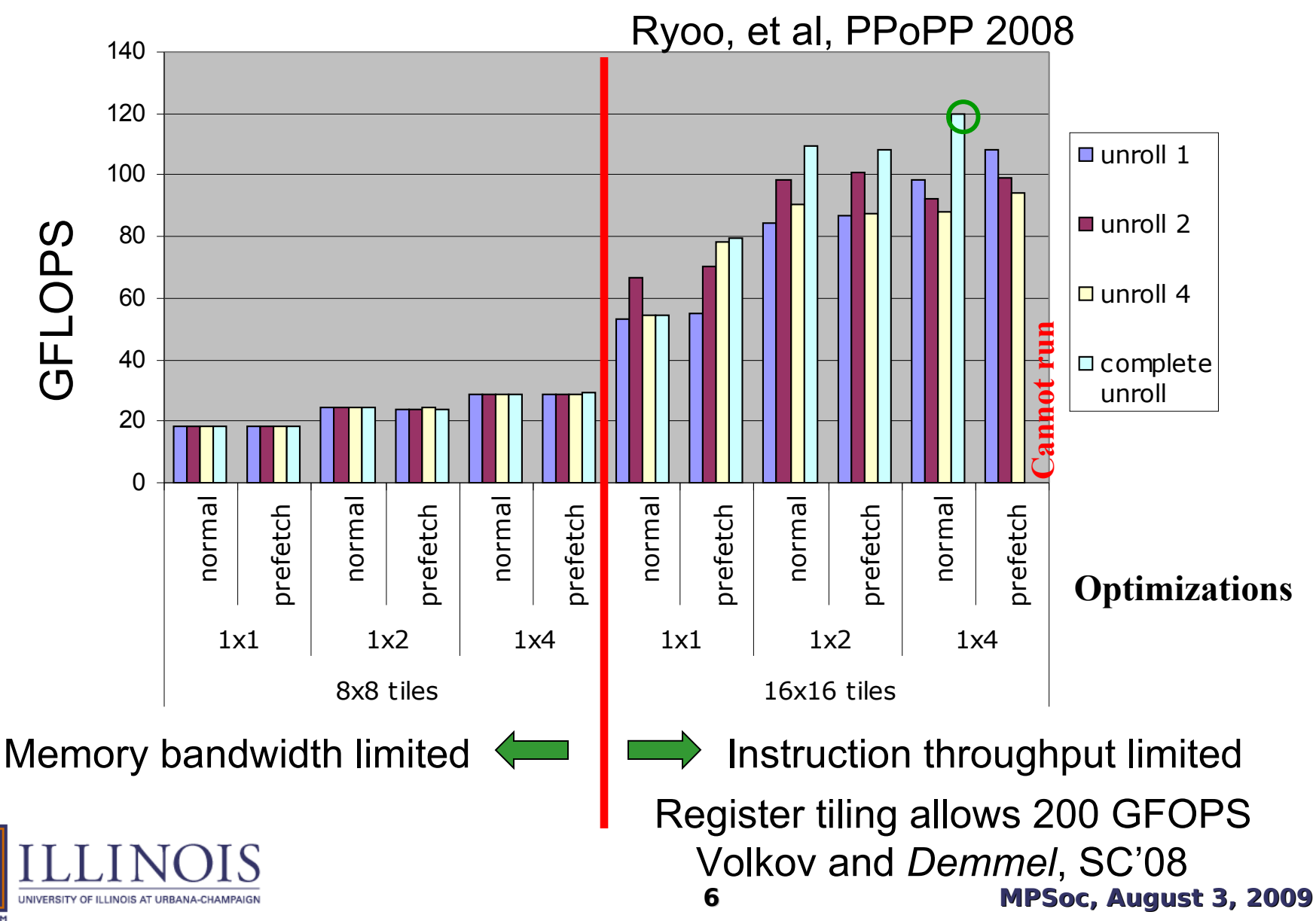

#### **Example: Convolution – Base Parallel Code**

- Each parallel task calculates an output element
- Figure shows
	- 1D convolution with K=5 kernel
	- Calculation of 3 output elements
- Highly parallel but memory bandwidth inefficient
	- Uses massive threading to tolerate memory latency
	- Each input element loaded up to K times

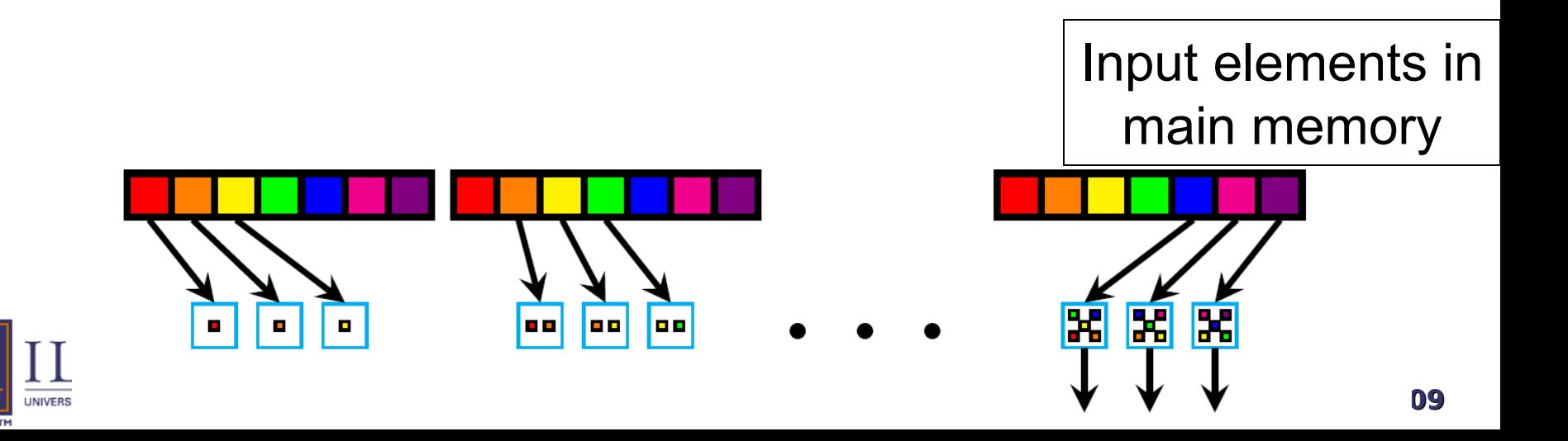

### **Example: convolution using on-chip caching**

- Output elements calculated from cache contents
	- Each input element loaded only once
	- Cache pressure (K-1+N) input elements needed for N output elements
		- $7/3 = 2.3$ ,  $7^{2}/3^{2} = 5.4$ ,  $7^{3}/3^{3} = 12$
		- For small caches, the benefit can be significantly reduced due to the high-ratio of additional elements loaded.

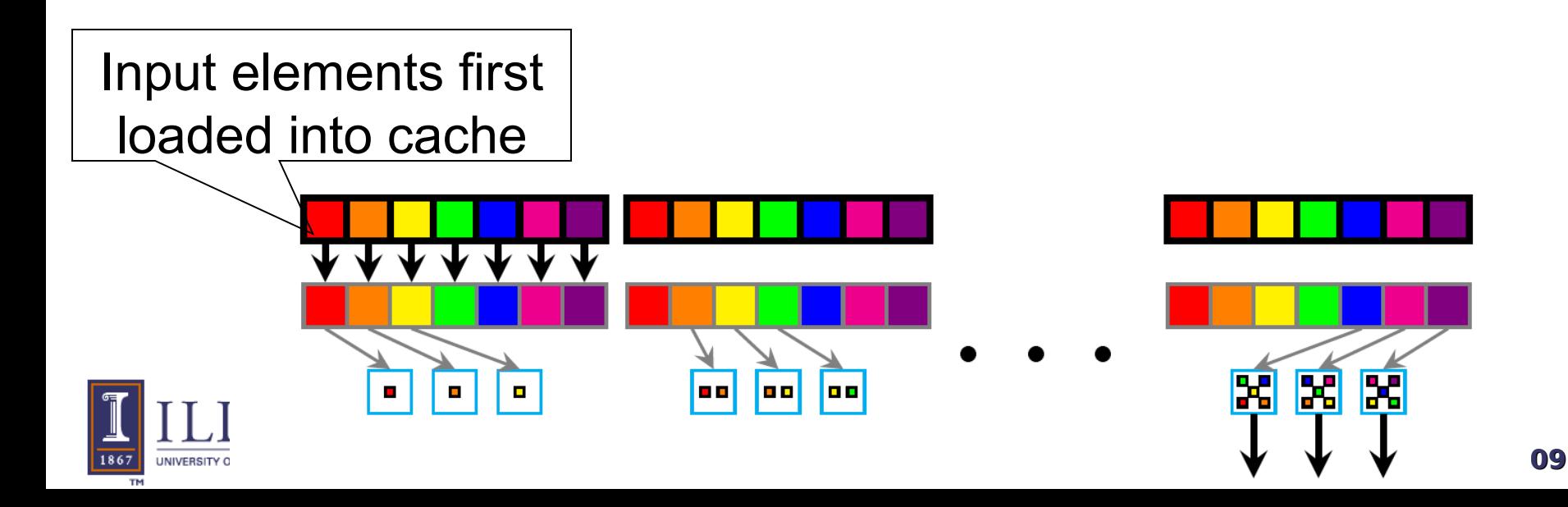

#### **Example: Streaming for Reduced Cache Pressure**

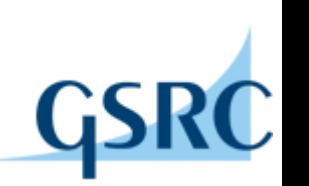

- Each input element is loaded into cache in turn
	- Or a  $(n-1)D$  slice in nD convolution
- All threads consume that input element
	- "loop skewing" needed to align the consumption of input elements
	- This stretches the effective size of the on-chip cache

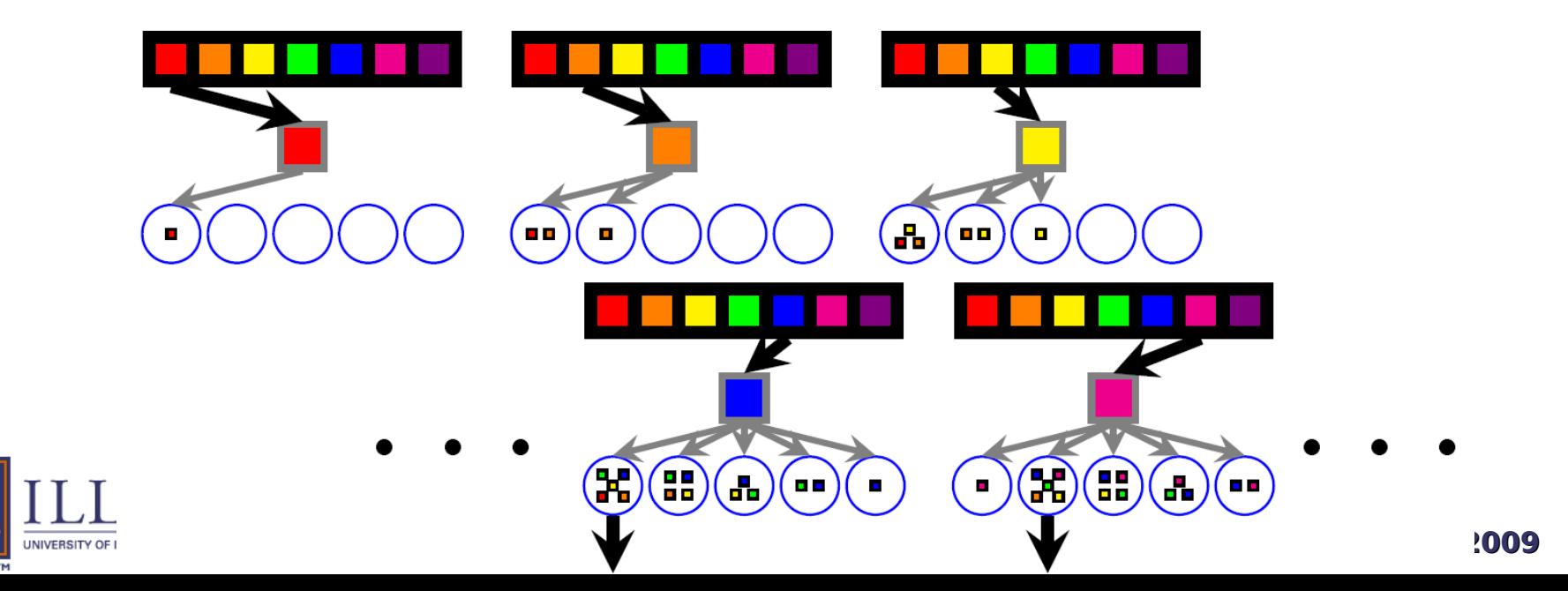

# **Many-core GPU Timing Results**

- Time to compute a 3D  $k^3$ -kernel convolution on 4 frames of a 720X560 video sequence
	- All times are in milliseconds
	- Timed on a Tesla S1070 using one G280 GPU

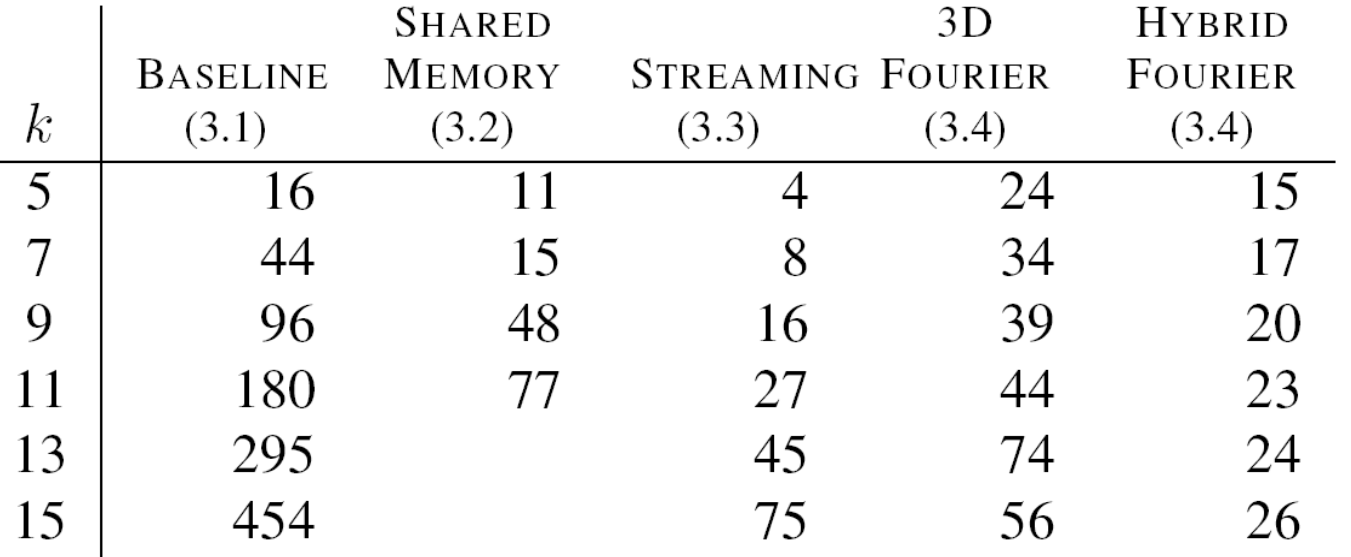

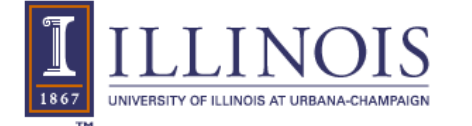

## **Multi-core CPU Timing Results**

- Time to compute a 3D k<sup>3</sup>-kernel convolution on 4 frames of a 720X560 video sequence
	- All times are in milliseconds
	- Timed on a Dual-Socket Duo-Core 2.4 GHz Opteron system, all four cores used

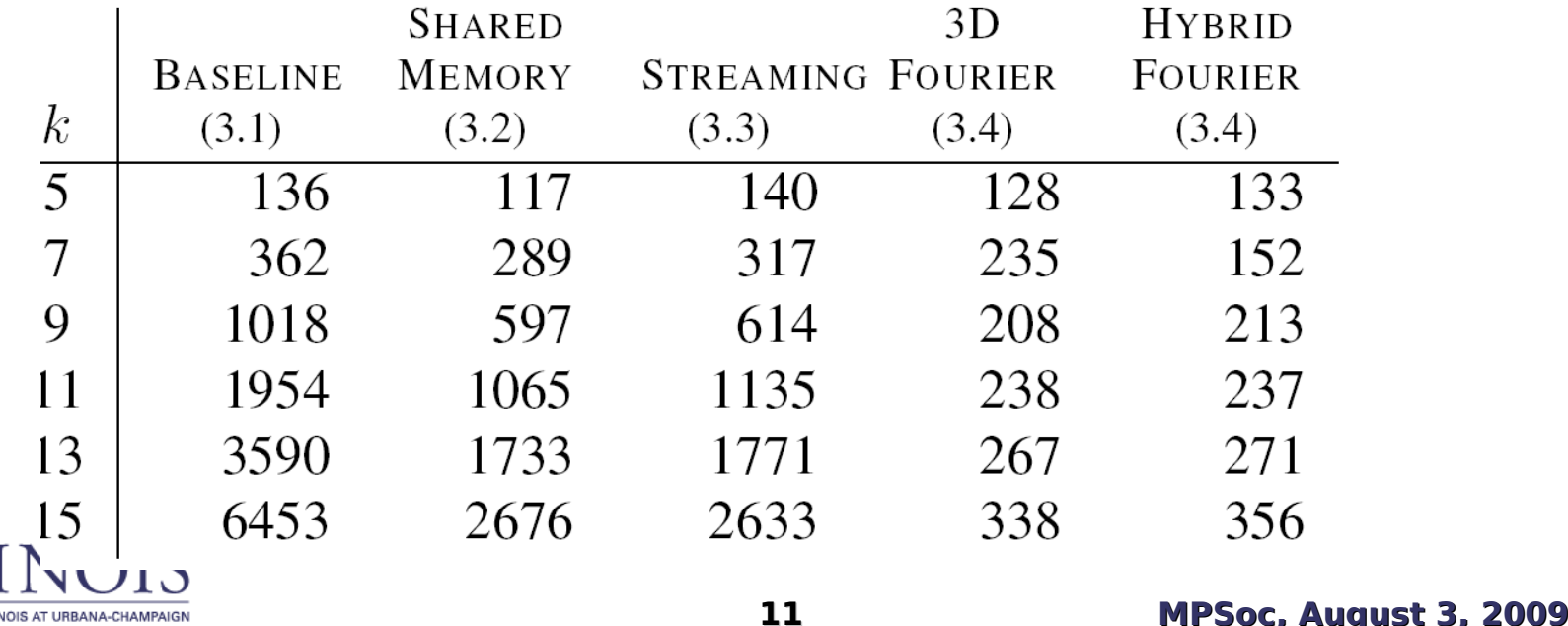

### Application Example: Up-resolution of Video

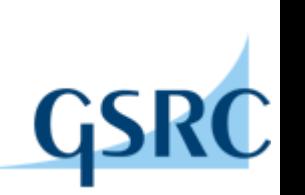

Nearest & bilinear interpolation: + Fast but low quality

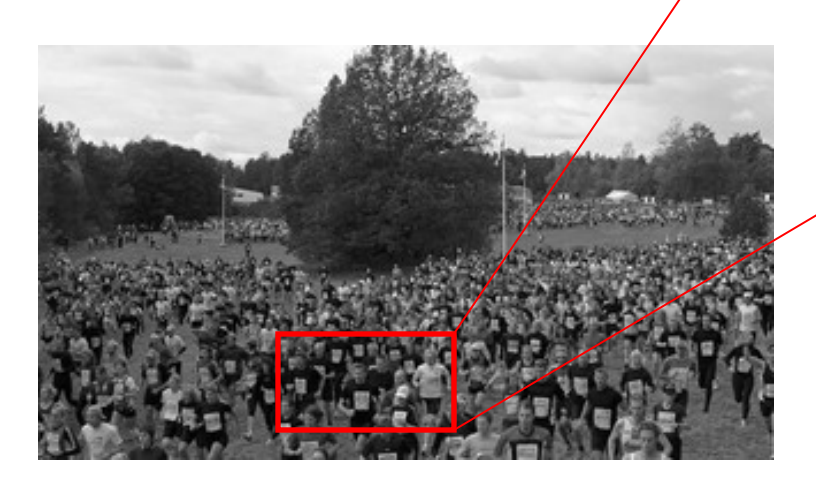

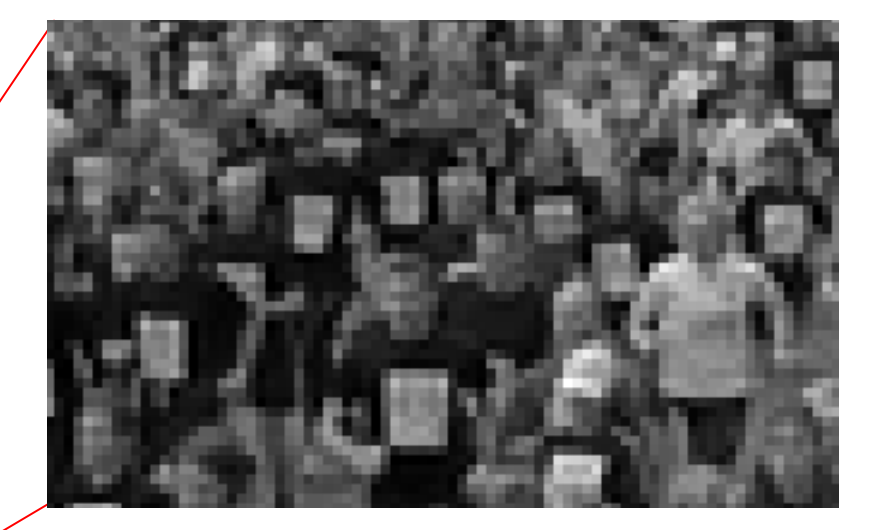

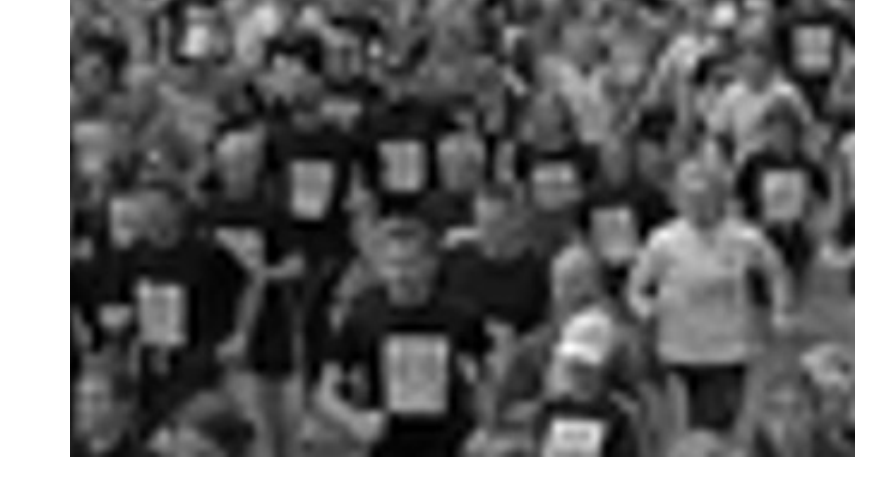

Bicubic interpolation: + Higher quality but computational intensive

## Implementation Overview

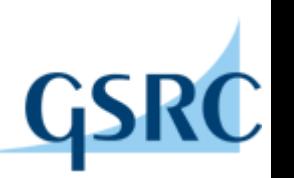

- Step 1: Find the coefficients of the shifted B-Splines.
	- Two single pole IIR filters along each dimension
	- Implemented with recursion along scan lines
- Step 2: Use the coefficients to interpolate the image
	- FIR filter for bicubic interpolation implemented as a k=4 2D convolution with  $(2+16+2)^2$  input tiles with halos
	- Streaming not required due to small 2D kernel, on-chip cache works well as is.
- Step 3: DirectX displays from the GPU

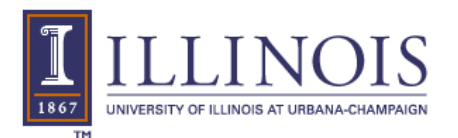

### **Upconversion Results**

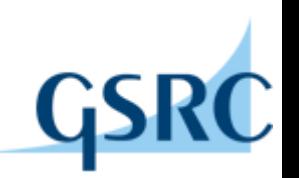

- Parallelize bicubic B-spline interpolation
	- Interpolate QCIF (176x144) to nearly HDTV (1232x1008)
	- Improved quality over typical bilinear interpolation
	- Improved speed over typical CPU implementations
		- Measured 350x speedup over un-optimized CPU code
		- Estimated 50x speedup over optimized CPU code from inspection of CPU code
	- Real-time!

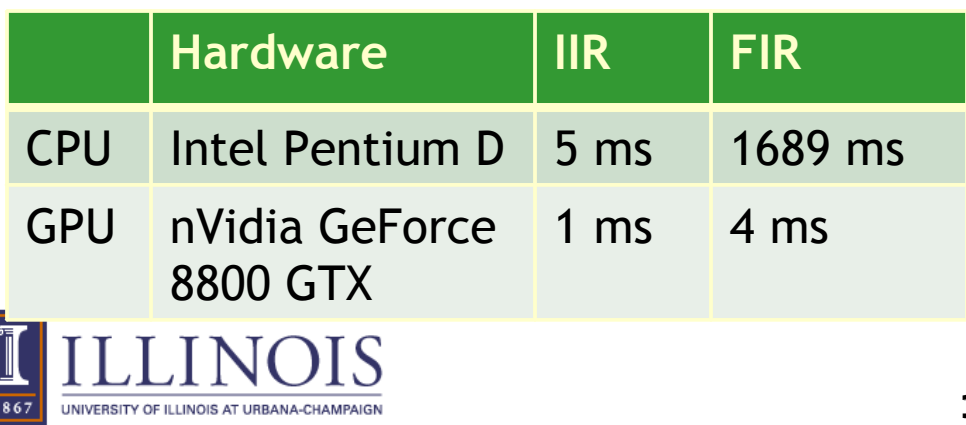

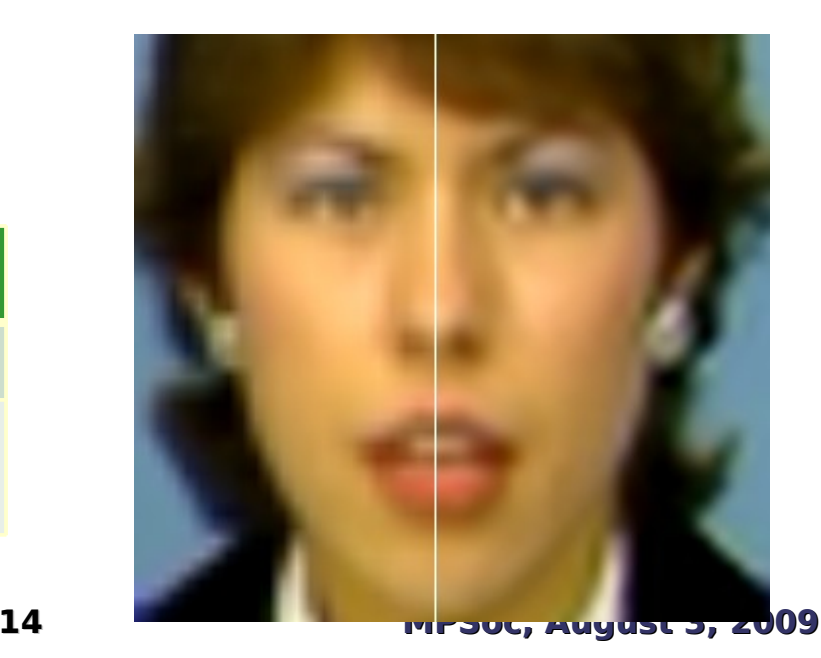

#### **Application Example: Depth-Image Based Rendering**

- Three main steps:
	- Depth propagation
	- Color-based depth enhancement
	- Rendering

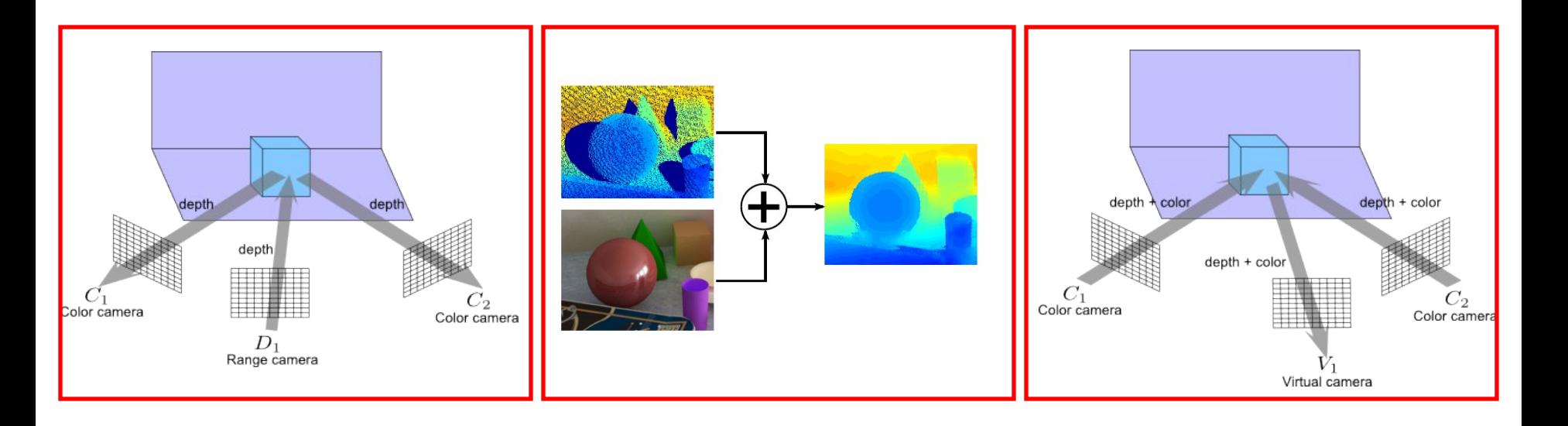

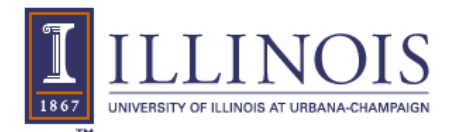

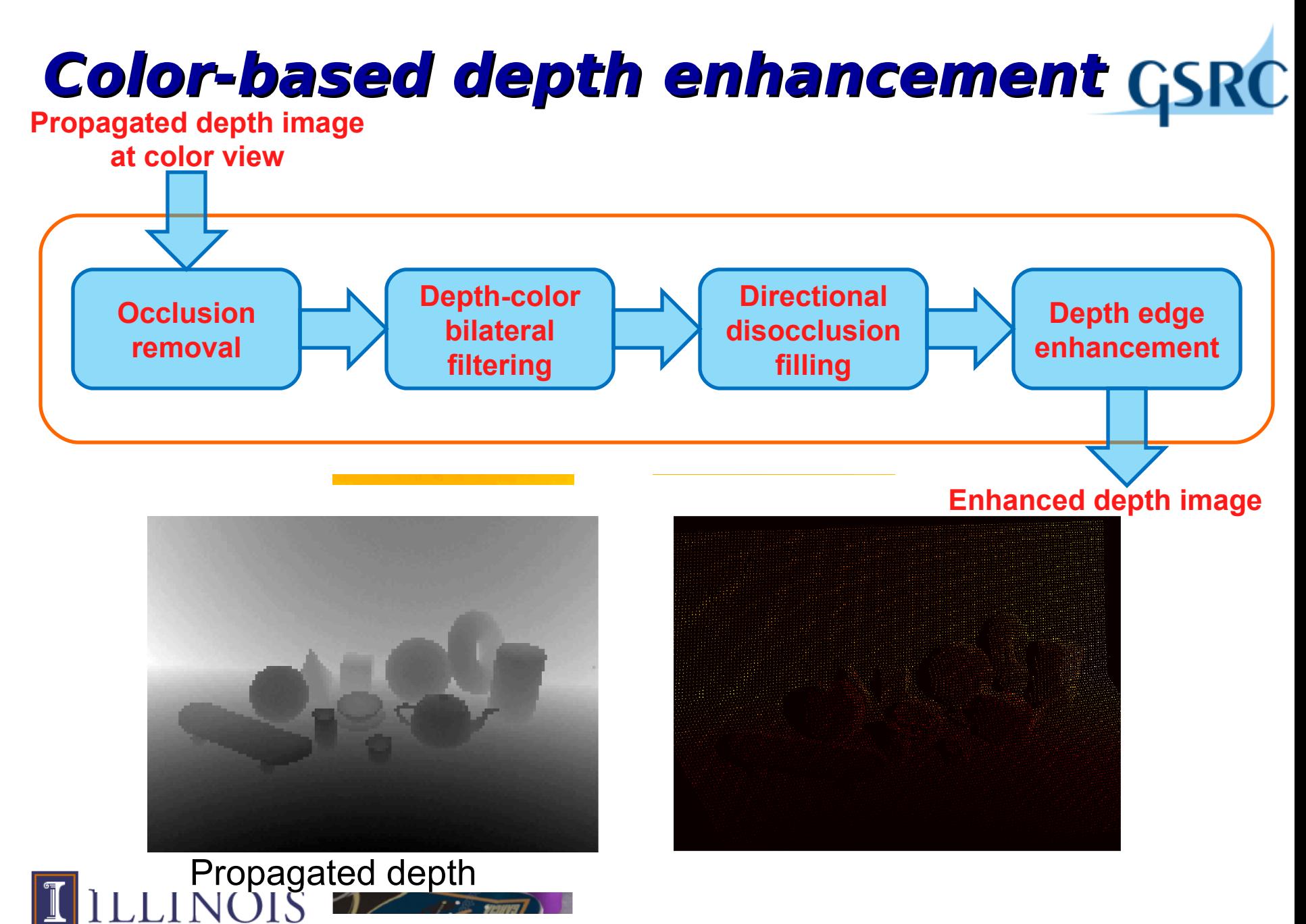

1867

UNIVERSITY OF ILLINOIS AT URBANA-CHAMPAIGN

#### **Depth - color bilateral filteri** *I* $d_A = \frac{1}{W_A} \sum_{B \in S_A} G_{\sigma_s^2} (|\vec{x}_A - \vec{x}_B|) \cdot G_{\sigma_r^2} (|I_A - I_B|) \cdot d_B$  $W_A = \sum G_{\sigma_s^2} (|\vec{x}_A - \vec{x}_B|) \cdot G_{\sigma_r^2} (|I_A - I_B|)$  $B \in S_A$  $G_{\sigma_r^2} (I_A - I_B)$  $d_A$  : depth value of point A.  $I_A$  : color value of point A.  $\vec{x}_A = [u_A, v_A]$  : 2D coordinate of point A.  $S_A$  : set of A neighboring points. سي  $G_{\sigma_s^2} ( x_A - x_B )$  $\int_{\sigma^2} (x_A G_{\sigma}(|\vec{x}|) = exp\left(\frac{-|\vec{x}|^2}{2\sigma^2}\right)$  : Gaussian kernel.  $W_A$  : normalizing term.

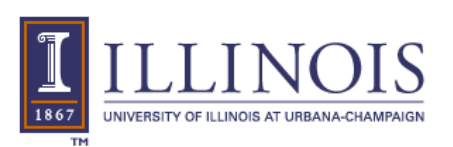

 $G_{\sigma^{\prime}}$  \*  $G_{\sigma^{\prime}}$ 

### **DIBR Visual Results**

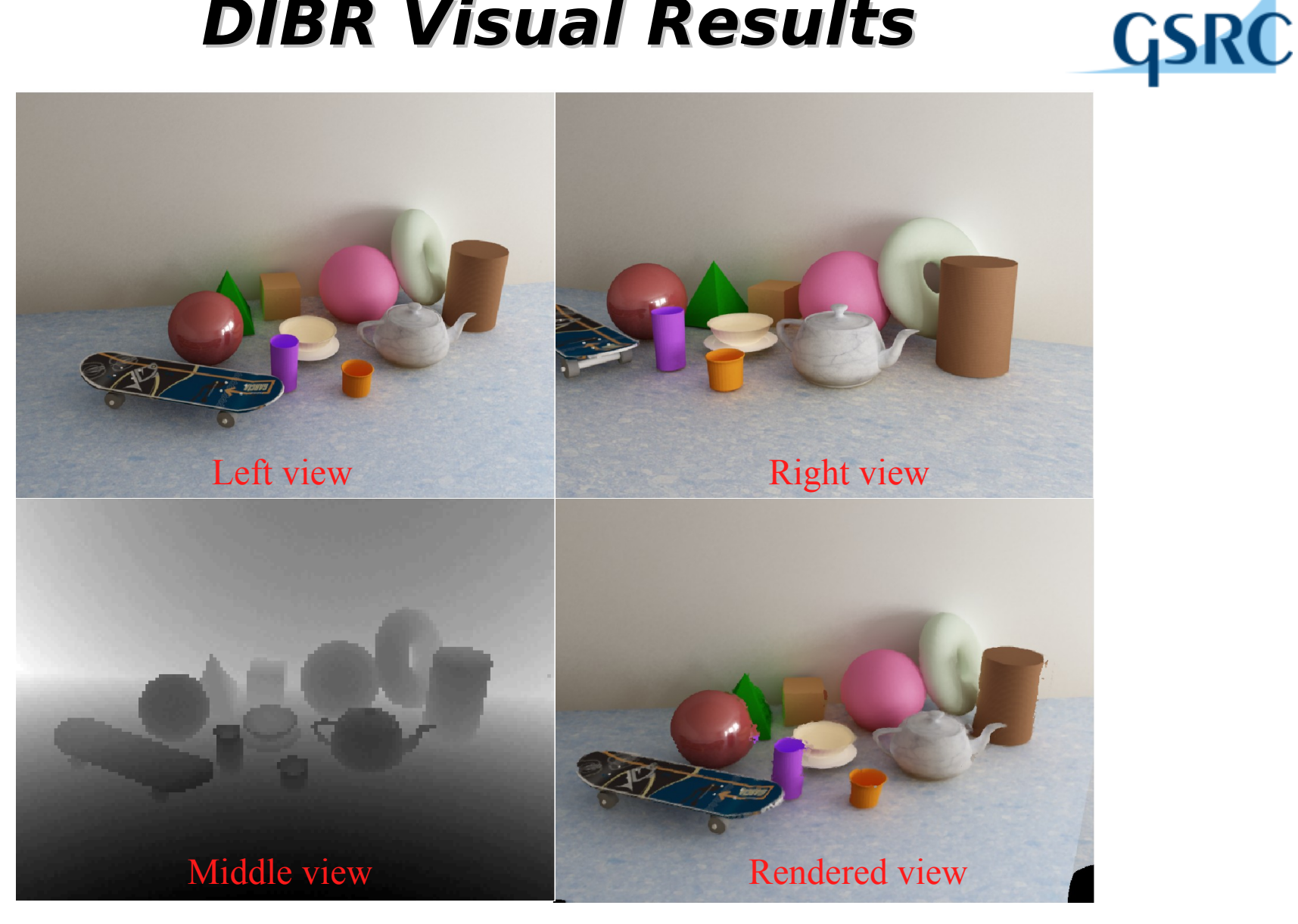

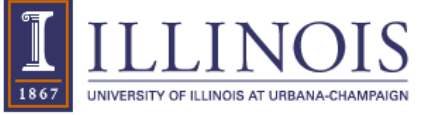

### **DIBR Time results**

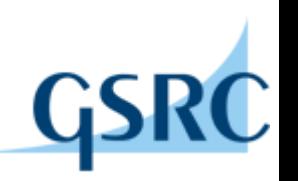

- Depth propagation.
	- Not computationally intensive but hard to parallelize
	- Each pixel in the depth view is be copied to the corresponding pixel in a different color view.
	- 3D-to-2D projection, many-to-one mapping.
	- Atomic functions are used, current work to improve with sortscan and binning algorithms.
- Depth-color bilateral filter (DCBF)
	- Computational expensive.
	- Similar to 2D convolution. Similar parallelism techniques work well

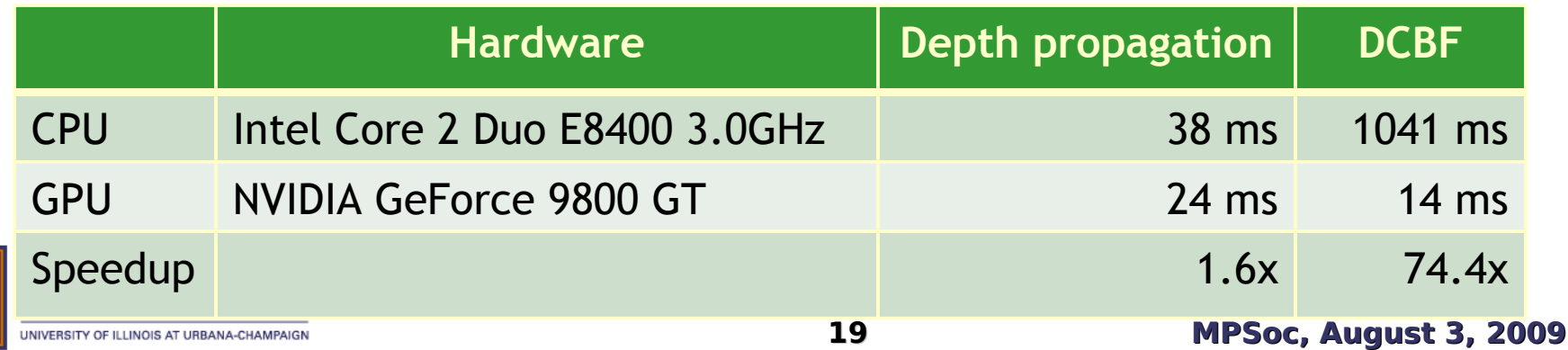

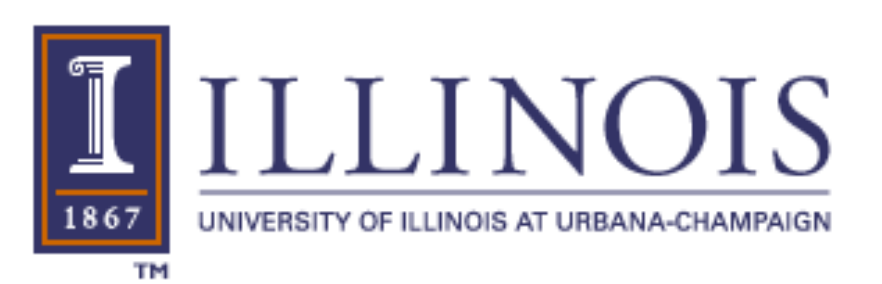

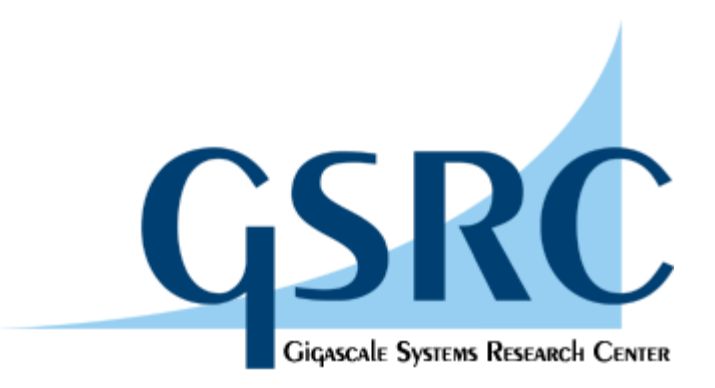

## Some upcoming tools

#### **Gluon – specification information enables robust co-parallelization. (Illinois)**

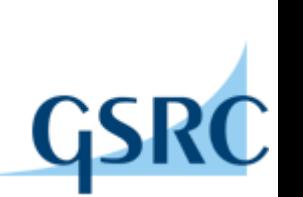

- Developers specify pivotal information at function boundaries
	- Heap data object shapes and sizes
	- Object access guarantees
	- Some can be derived from global analyses but others can be practically infeasible to extract from source code.
- Compilers leverage the information to
	- Expose and transform parallelism
	- Perform code and layout transformations for locality

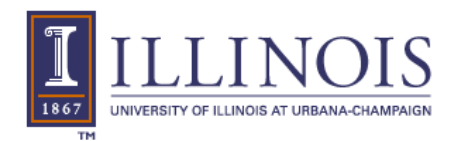

#### **Gluon Parallelism Exposure Example** data layout can be done safely

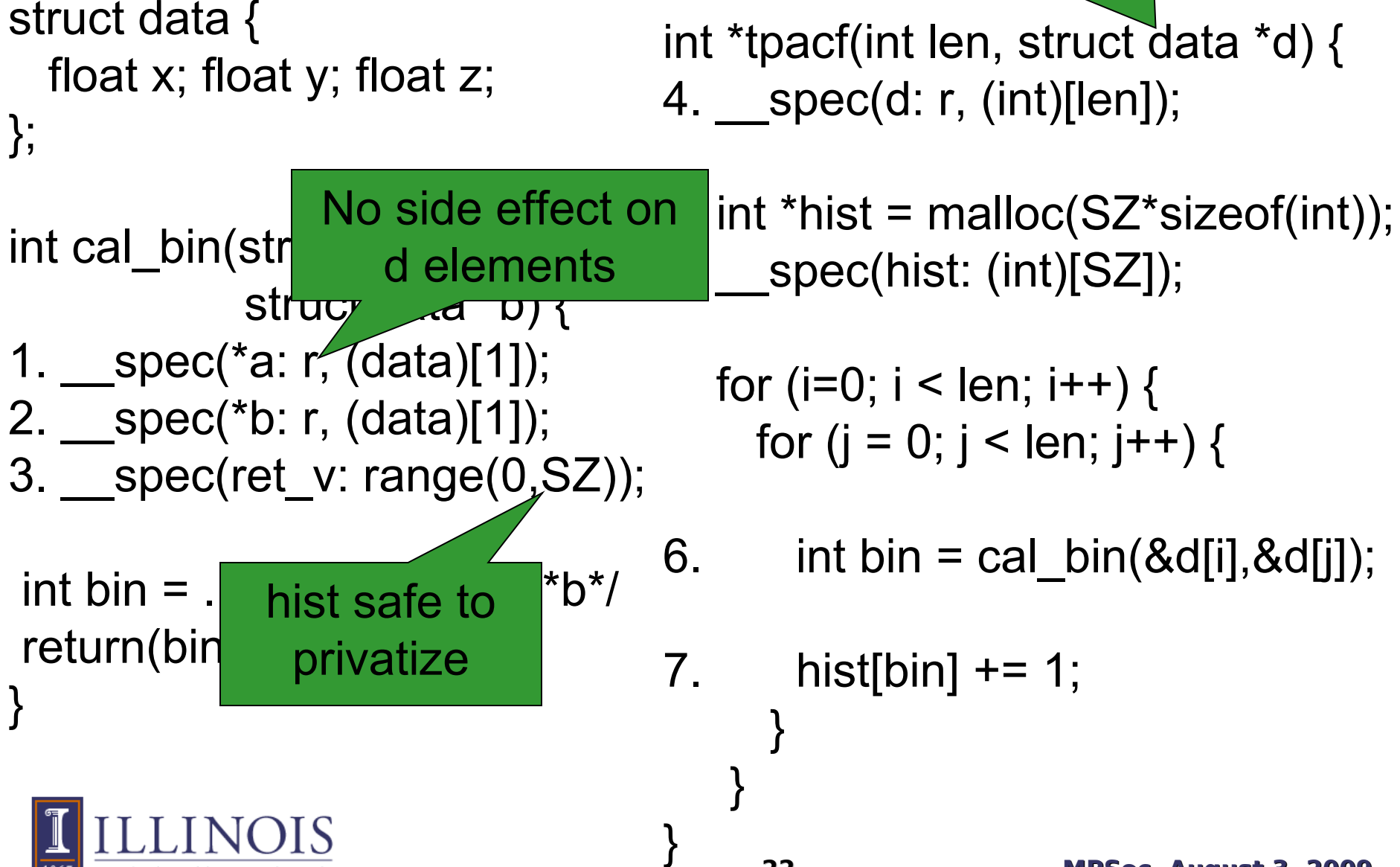

#### Program Dependence Graph Based Application Performance Prediction (Illinois)

Predicting the performance effect of compiler transformations.

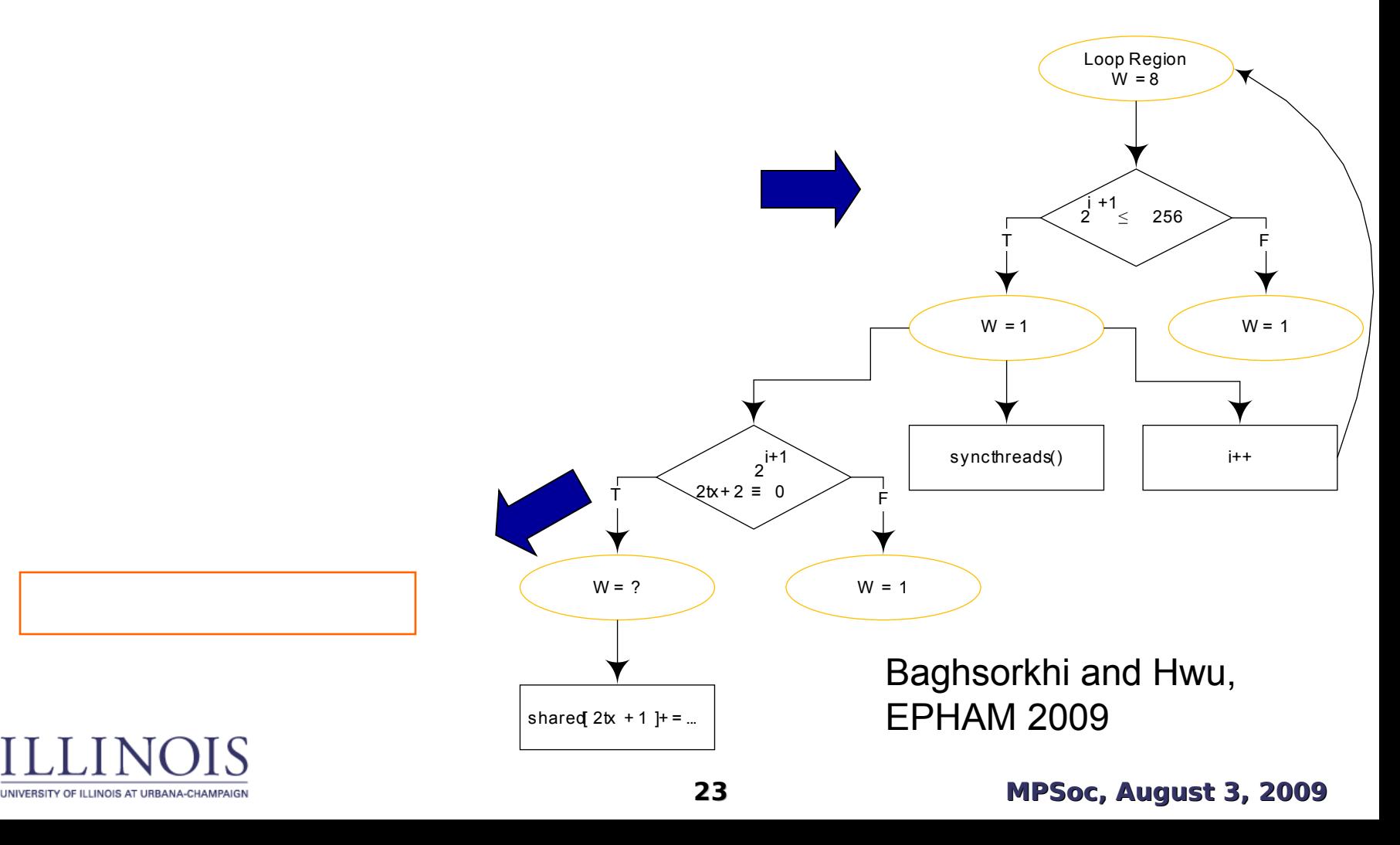

 $\Box$  Redix 2  $\Box$  Radix 4  $\Box$  Radix 16

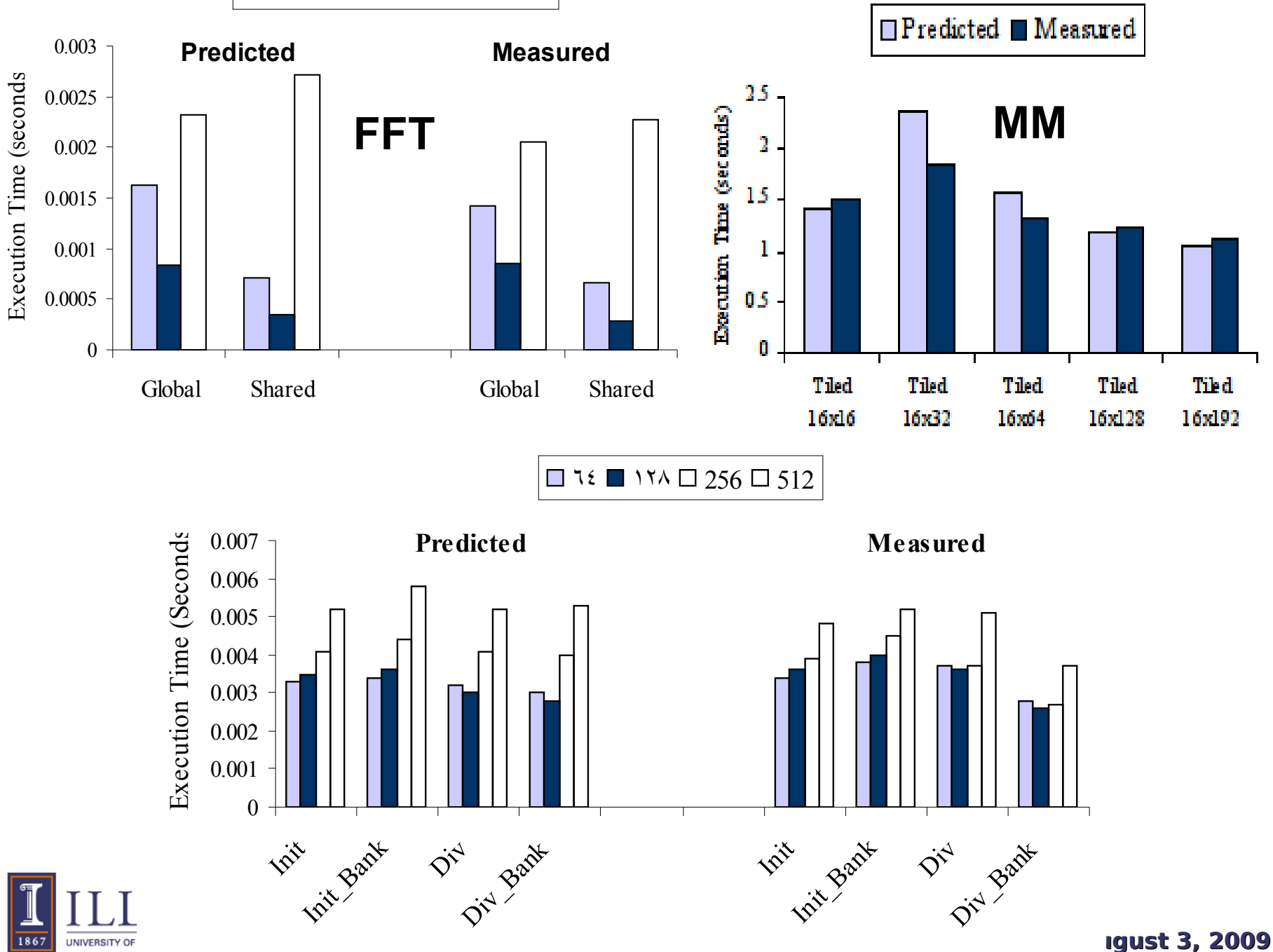

#### **Automating Memory Coalescing using Gluon and PDG**

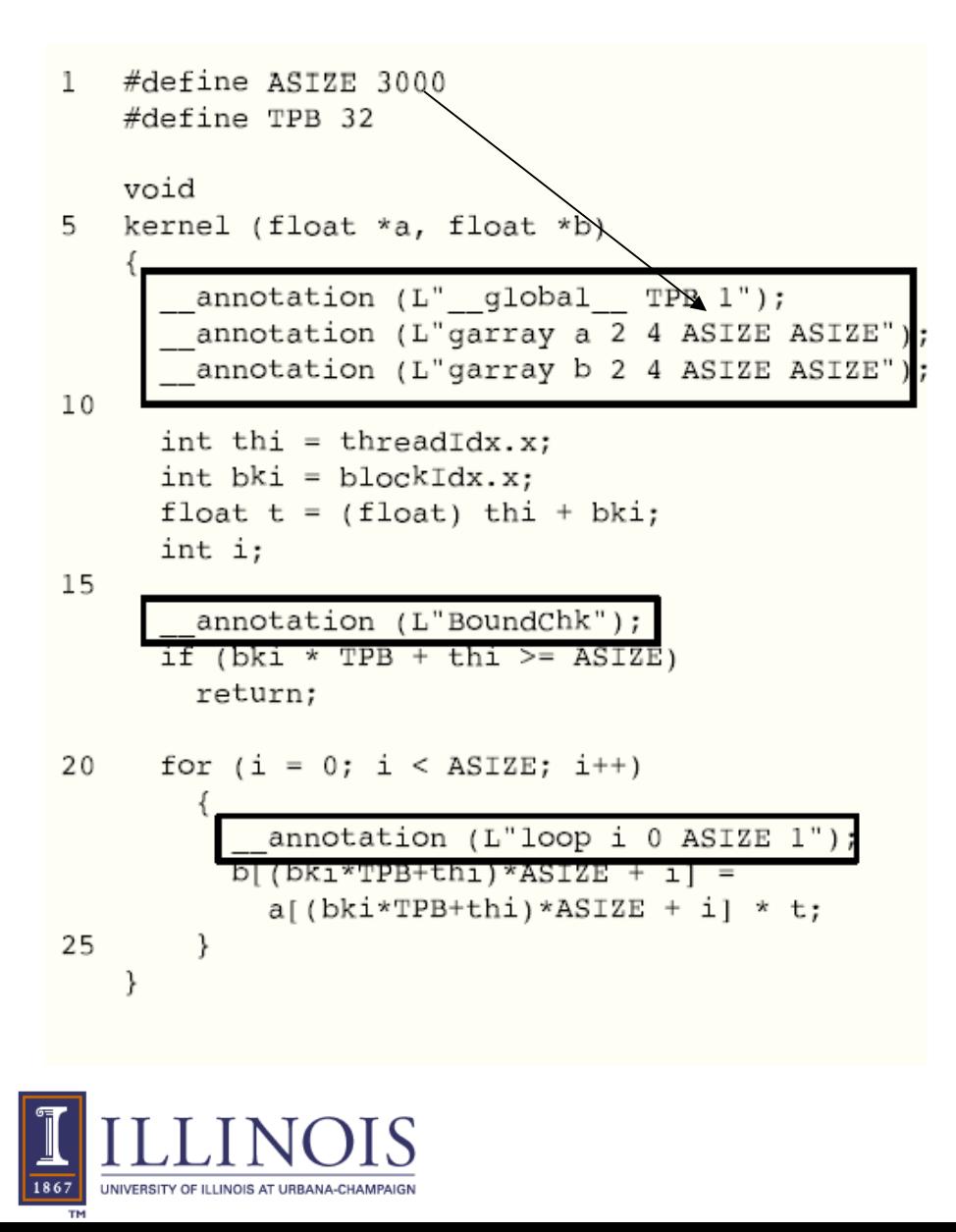

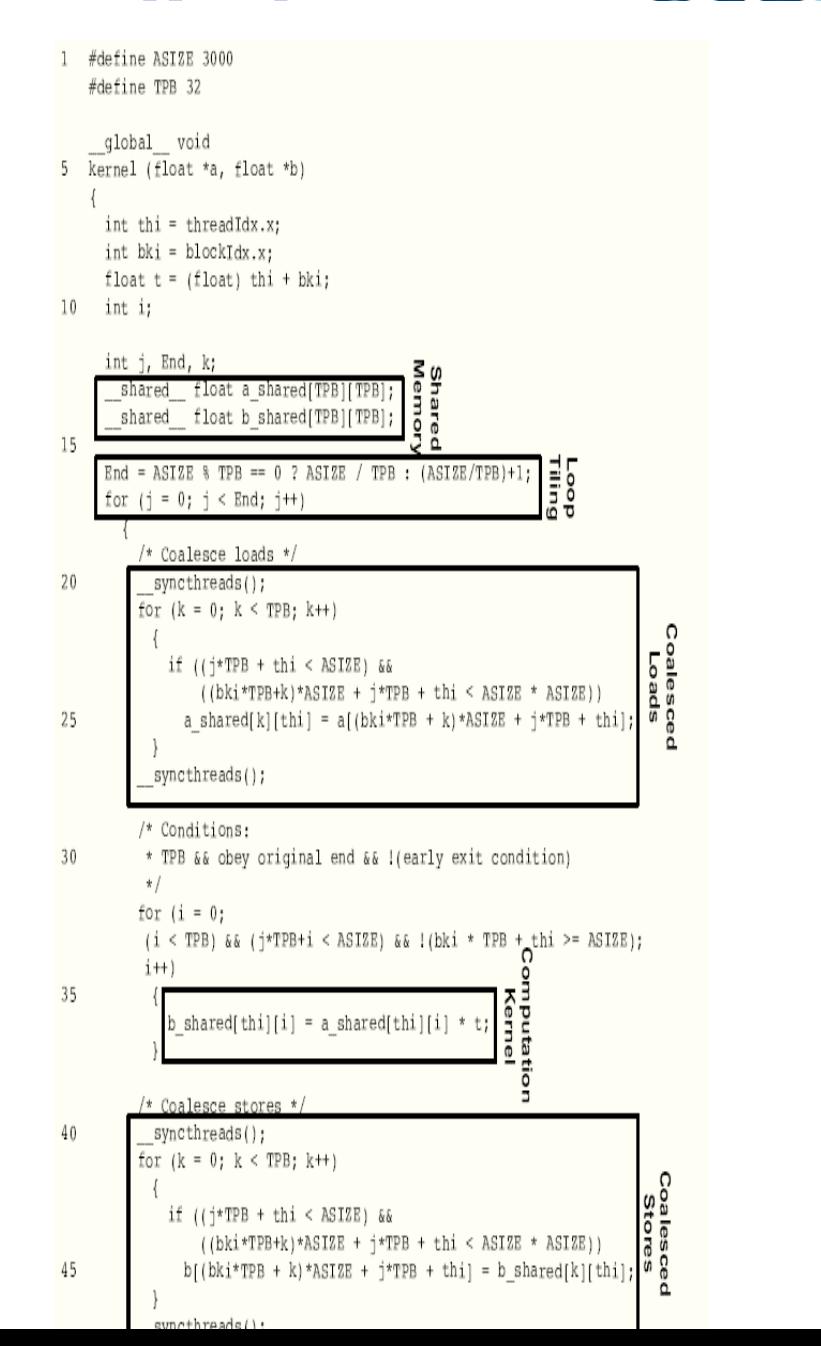

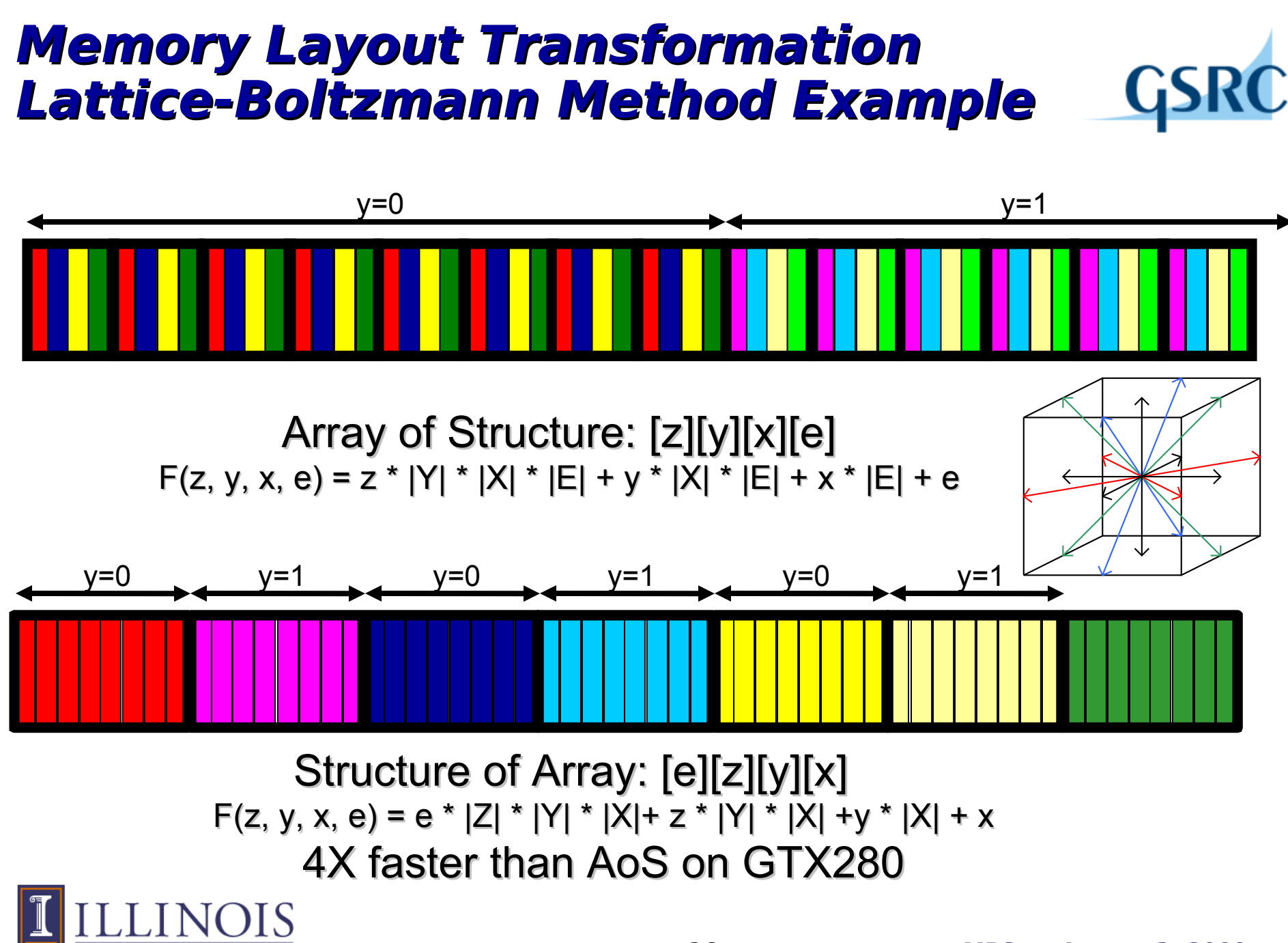

**26 MPSoc, August 3, 2009**

### **The best layout is neither SoA nor AoS**

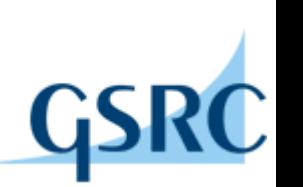

- Tiled Array of Structure, using lower bits in x and y indices, i.e.  $x_{30}$  and  $y_{30}$  as lowest dimensions: [z][y31:4][x31:4][e]**[y3:0][x3:0]**
	- $F(z, y, x, e) = z^* |Y| / 2^4 |Y| / 2^4 |Y| / 2^4 |Y|$  =  $E|Y^* |Z^* |Y$  ${\mathsf y}_{31:4}$ \* |  ${\mathsf X}$ | /2 $^{4|}$ \* |E| \* 2 $^{4}$ \* 2 $^{4}$ +  ${\mathsf x}_{31:4}$ \* |E| \* 2 $^{4}$ \* 2 $^{4}$ +  ${\mathsf e}$  \* 2 $^{4}$ \* 2 $^{4}$ +  ${\mathsf y}_{3.0}$ \* 2 $^{4}$ +  ${\mathsf x}_{3.0}$
- 6.4X faster than AoS, 1.6X faster than SoA on GTX280:
	- Better utilization of data by neighboring cells
	- This is a scalable layout: same layout works for very large objects.

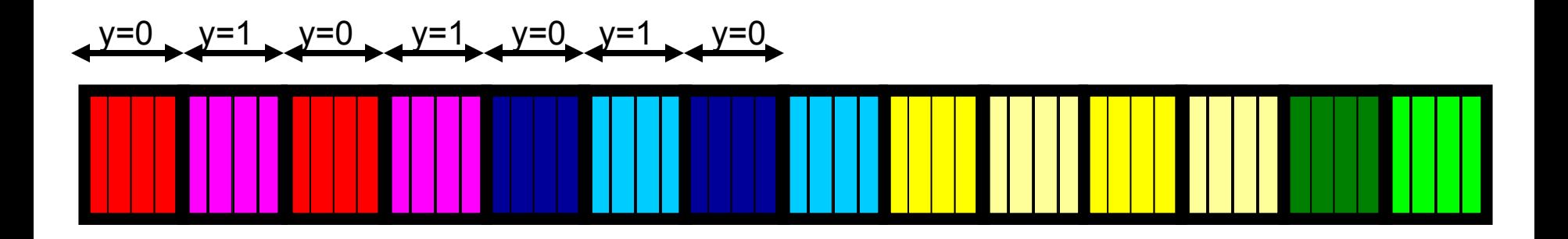

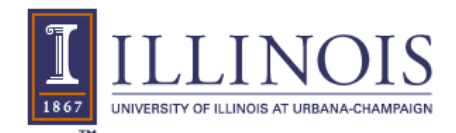

### **Summary**

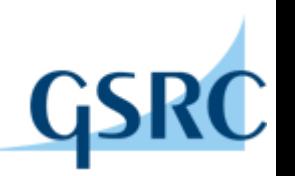

- Tools must understand and manage data accesses
	- Partnership between developers and tools
	- Key to "good" parallelism
	- Must balance between developer specification and program analysis
	- Key to portability and productivity
- "Simple" many-core programming tools within reach
	- Memory bandwidth optimizations
	- Parallel execution granularity adjustments
	- Well-known algorithm changes
	- Heterogeneous computing mapping and data transfers
	- Haves and Have-Nots of many-core computing

#### • <http://www.parallel.illinois.edu/>

- Courses, seminars, publications, tools,
- UPCRC, CUDA Center of Excellence, IACAT, …

### **Current Challenges**

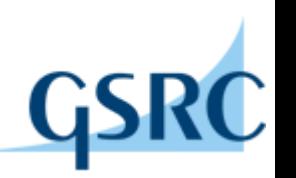

- Execution Models
	- Currently single kernel execution
	- Moving to multiple kernel steaming
- Irregular Algorithms and Data Structures
	- Data layout and tiling transformations for sparse matrices and spatial data structures need to be developed and automated
	- Graph algorithms lack conceptual foundation for locality
- Usability
	- Tools and interfaces may be still too tedious and confusing for application developers

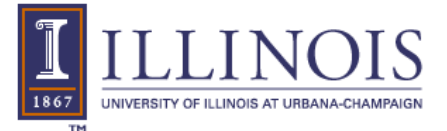

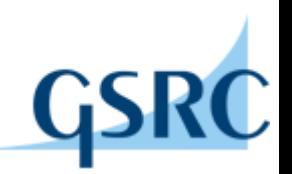

# Thank you! Any questions?

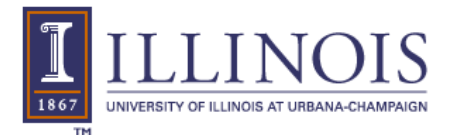

**30 MPSoc, August 3, 2009**

#### **31 MPSoc, August 3, 2009 Applications Entry Timeframes**  $2$ -core  $1$  4-core  $1$  8-core  $1$  16-core 16-cores 500 GF 32-cores 1TF 64-cores 2 TF 50 GF 100 GF 200 GF Apps entry point (2008) Many-core Multi-core Time 128-cores 4 TF Apps entry point (2011) 400 GF App developers want at least 3X-5X for user perceived value-add 24-month generations G80 G280 G380 Larrabee

### FIR implementation

1867

ILLINOIS AT URBANA-CHAMPAIGI

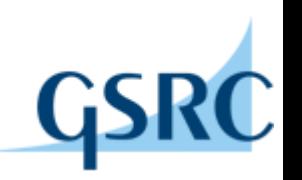

#### Lineasie terepletian for 19 Desse

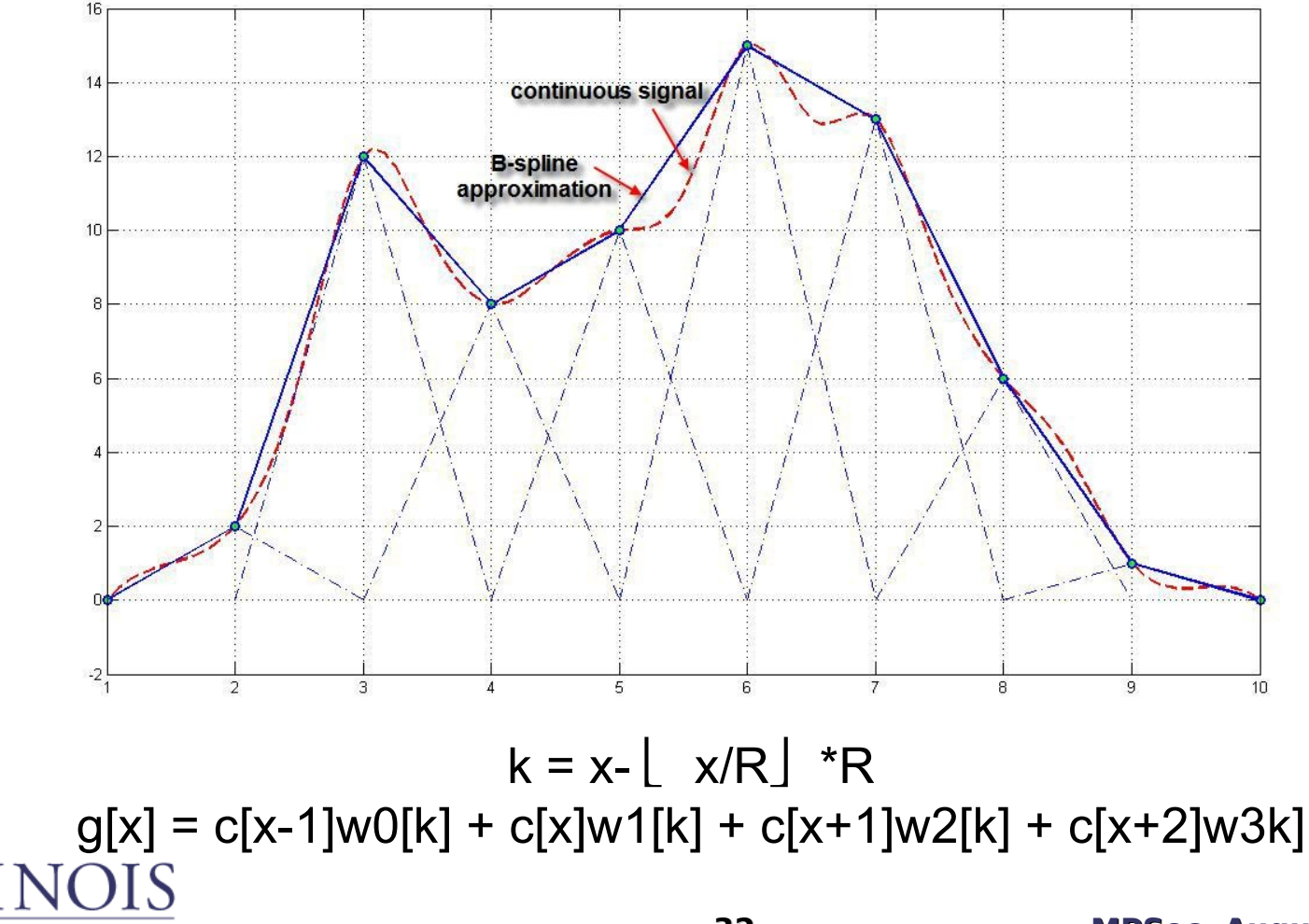

## **Depth propagation**

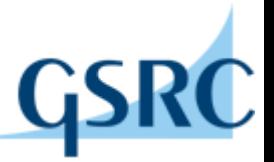

- Propagate depth information from the depth camera to each color camera.
- 2D point to 3D ray mapping relation:  $\vec{r} = \begin{bmatrix} \vec{s}_{ijk} & \vec{t}_{ijk} & f * \vec{w}_{ijk} \end{bmatrix} \begin{bmatrix} x_s & x_t & x_w \end{bmatrix}^T = P\vec{x}$

•Warping equation: (L. McMillan, 1997)

$$
\vec{x}_d = P_d^{-1} \left( \frac{|P_r \vec{x}_r|}{d(\vec{x}_r)} (\vec{C}_r - \vec{C}_d) + P_r \vec{x}_r \right)
$$

• Compute new depth values:

$$
d_d(\vec{x}_d) = \left| \overrightarrow{C_2X} \right| = \left| \overrightarrow{C_2C_1} + \overrightarrow{C_1X} \right|
$$
  

$$
d_d(\vec{x}_d) = \left| \overrightarrow{C_2X} \right|
$$
  
**A form of 2D "histogram" challenging for GPUs**

 $\vec{C}_d$ 

### Notation:

 $d_r(\vec{x}_r)=\left|\overrightarrow{C_1X}\right|$ 

,  $\vec{C}_r$ 

 $\{\vec{s}, \vec{t}, \vec{w}\}$  = local view coordinates.  $\{\vec{i}, \vec{j}, \vec{k}\}$  = global coordinates.  $f =$  focal length of the camera.  $P =$  point-to-ray projection matrix.  $\vec{r} = 3D$  ray.  $\vec{x} = 2D$  coordinate of a pixel.  $\vec{X} = 3D$  projection of  $\vec{x}$ .  $\vec{C}$  = camera center. Subscript  $r =$  reference view. Subscript  $d =$  desired view.

**33 MPSoc, August 3, 2009**

### **Illinois Vision Video (ViVid) Framework**

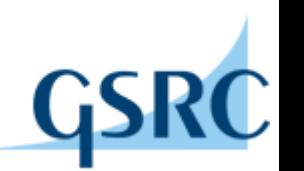

- Constructed by vision experts with parallel programming expertise
- For video analysis, enhancement, and synthesis apps
- Python module bindings for seamless CPU/GPU deployment
	- MPEG2 Video Decoder and file I/O- C++ (through OpenCV)
	- 2D Convolution C++, Python, CUDA
	- 3D Convolution C++, Python, CUDA
	- 2D Fourier Transform C++, Python, CUDA
	- 3D Fourier Transform C++, Python, CUDA
	- Optical Flow Computation C++ (through OpenCV)
	- Motion Feature Extraction C++, Python, CUDA
	- Pairwise distance between 2 collections of vectors C++, Python, CUDA
- Domain knowledge capture for optimization and auto-tuning

**M. Dikman, et al, University of Illinois, Urbana-Champaign**

**34 MPSoc, August 3, 2009**

#### **GMAC Heterogeneous Computing Runtime (UPC/Illinois)**

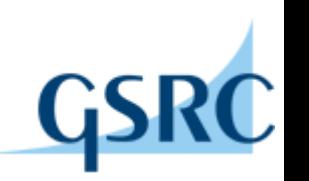

- Software-Based Unified CPU/GPU Address Space
	- Same address/pointer used by CPU and GPU
	- No explicit data transfers
- Data reside mainly in GPU memory
	- Close to compute power
	- Occasional CPU access for legacy libraries and I/O
- Customizable automatic data transfers:
	- Transfer everything (safe mode)
	- Transfer dirty data before kernel execution
	- **Transfer data as being produced (default)**
- Multi-process / Multi-thread support
- CUDA compatible, Linux alpha version available soon.

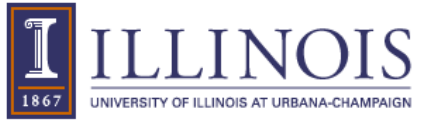